# « Être Pilote »

Assemblée générale du réseau Mir@bel – 24/25 juin 2019 Maison des Sciences de l'Homme Ange Guépin - Nantes

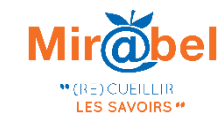

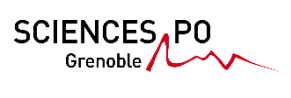

# Sciences Po Grenoble parmi les établissements fondateurs

- Besoin de disposer d'information sur les contenus en ligne des revues pour la bibliothèque
- Juin 2009 : lancement de Mir@bel
- Octobre 2012 : lancement de Mir@bel V2

## Le rôle de « Pilote »

- 1. Animer le réseau
- 2. Suivre les développements techniques
- 3. Rechercher des financements

## Animer le réseau

- Les comités de pilotage
- **Les assemblées générales**
- Les groupes de travail

# Suivre les développements techniques

Propositions de développements

**Echanges avec le développeur (SiLecs)** 

**Tests et validation** 

## Rechercher des financements

Porter les demandes de subventions

▶ Démarcher nos tutelles

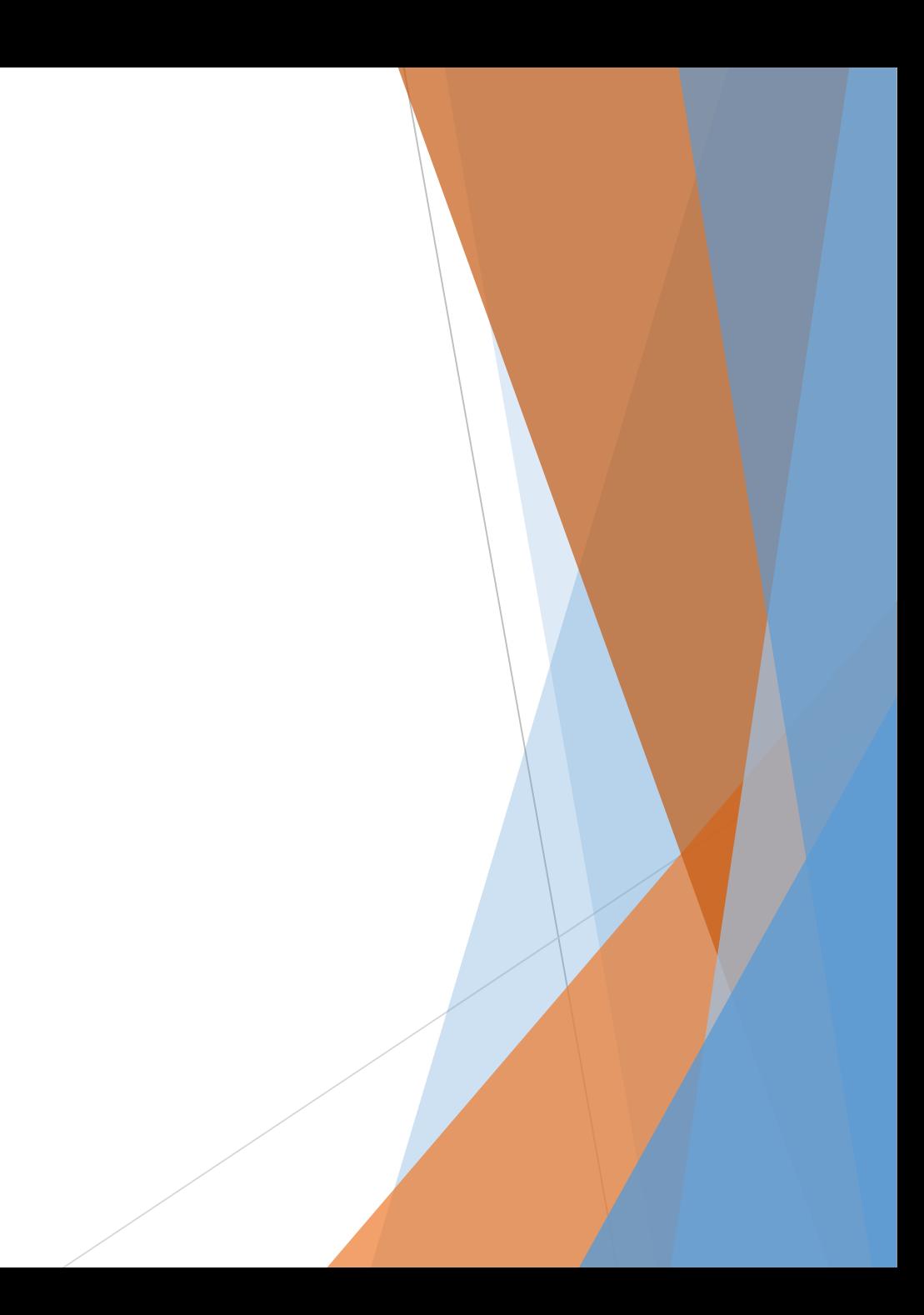

## Et plein d'autres choses…

- Assurer l'intégration de nouvelles ressources avec nos veilleurs
- Suivre des ressources

Réflexions sur l'avenir de Mir@bel